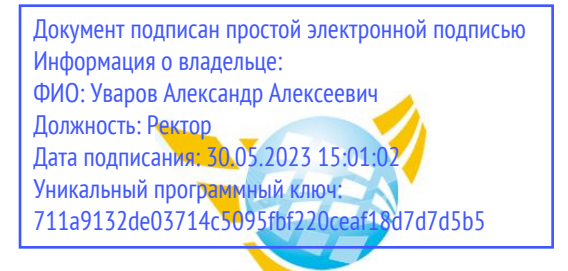

**Частное образовательное учреждение высшего образования БАЛТИЙСКИЙ ГУМАНИТАРНЫЙ ИНСТИТУТ**

# **КАФЕДРА ОБЩИХ МАТЕМАТИЧЕСКИХ И ЕСТЕСТВЕННО-НАУЧНЫХ ДИСЦИПЛИН**

# **РАБОЧАЯ ПРОГРАММА ДИСЦИПЛИНЫ ИНСТРУМЕНТАЛЬНЫЕ СРЕДСТВА РАЗРАБОТКИ ПРОГРАММНОГО ОБЕСПЕЧЕНИЯ**

Специальность 09.02.07 Информационные системы и программирование

Форма обучения Очная

Санкт-Петербург 2023

Рабочая программа предназначена для преподавания дисциплины «Инструментальные средства разработки программного обеспечения», для обучающихся очной формы обучения по направлению подготовки 09.02.07 Информационные системы и программирование.

Рабочая программа составлена с учетом Федерального государственного образовательного стандарт среднего профессионального образования по специальности 09.02.07 Информационные системы и программирование. (приказ Минобрнауки России от 09.12.2016 г. № 1547).

**Составитель:** канд.тех.наук, доцент, Кузьмин Константин Иванович

**Рецензент(ы):** канд.тех.наук, доцент кафедры информационных систем и вычислительной техники ФГБОУ ВО «Санкт-Петербургский горный университет» Спиридонов Виктор Валентинович

Рассмотрено и утверждено на заседании кафедры 15.02.2023 протокол № 6.

Одобрено учебно-методическим советом вуза 15.02.2023 протокол № 5.

### **1. ЦЕЛИ ОСВОЕНИЯ ДИСЦИПЛИНЫ**

С целью овладения указанным видом профессиональной деятельности и соответствующими профессиональными компетенциями обучающийся в ходе освоения профессионального модуля должен:

1. Анализировать проектную и техническую документацию на уровне взаимодействия компонент программного обеспечения.

2. Выполнять интеграцию модулей в программную систему.

3. Выполнять отладку программного продукта с использованием специализированных программных средств.

4. Осуществлять разработку тестовых наборов и тестовых сценариев.

5. Производить инспектирование компонент программного продукта на предмет соответствия стандартам кодирования.

6. Разрабатывать технологическую документацию.

### **2. МЕСТО ДИСЦИПЛИНЫ В СТРУКТУРЕ ООП**

Цикл (раздел) ООП: **ПМ.02**

# **3. КОМПЕТЕНЦИИ ОБУЧАЮЩЕГОСЯ, ФОРМИРУЕМЫЕ В РЕЗУЛЬТАТЕ ОСВОЕНИЯ ДИСЦИПЛИНЫ**

ОК 01. Выбирать способы решения задач профессиональной деятельности, применительно к различным контекстам

ОК 02. Осуществлять поиск, анализ и интерпретацию информации, необходимой для выполнения задач профессиональной деятельности.

ОК 03. Планировать и реализовывать собственное профессиональное и личностное развитие.

ОК 04. Работать в коллективе и команде, эффективно взаимодействовать с коллегами, руководством, клиентами

ОК 05. Осуществлять устную и письменную коммуникацию на государственном языке с учетом особенностей социального и культурного контекста.

ОК 06. Проявлять гражданско-патриотическую позицию, демонстрировать осознанное поведение на основе традиционных общечеловеческих ценностей, применять стандарты антикоррупционного поведения

ОК 07.: Содействовать сохранению окружающей среды, ресурсосбережению, эффективно действовать в чрезвычайных ситуациях

ОК 08. Использовать средства физической культуры для сохранения и укрепления здоровья в процессе профессиональной деятельности и поддержания необходимого уровня физической подготовленности

ОК 09. Использовать информационные технологии в профессиональной деятельности.

ОК 10. Пользоваться профессиональной документацией на государственном и иностранном языке

ОК 11. Планировать предпринимательскую деятельность в профессиональной сфере.

ПК 2.1. Разрабатывать требования к программным модулям на основе анализа проектной и технической документации на предмет взаимодействия компонент.

ПК 2.2. Выполнять интеграцию модулей в программное обеспечение.

ПК 2.3. Выполнять отладку программного модуля с использованием специализированных программных средств.

ПК 2.4. Осуществлять разработку тестовых наборов и тестовых сценариев для программного обеспечения.

ПК 2.5. Производить инспектирование компонент программного обеспечения на предмет соответствия стандартам кодирования.

# **В результате освоения дисциплины обучающийся должен**

### **3.1. Знать:**

- − модели процесса разработки программного обеспечения;
- − основные принципы процесса разработки программного обеспечения;
- − основные подходы к интегрированию программных модулей;
- − основные методы и средства эффект явной разработки;
- − основы верификации и аттестации программного обеспечения;
- − концепции и реализации программных процессов;
- − принципы построения, структуры и приемы работы с инструментальными средствами, поддерживающими создание программного обеспечения;
- − методы организации работы в коллективах разработчиков программного обеспечения;
- − основные положения метрологии программных продуктов, принципы построения, проектирования и использования средств для измерений характеристик и параметров программ, программных систем и комплексов;
- − стандарты качества программного обеспечения;
- − методы и средства разработки программной документации.

### **3.2.Уметь:**

- − владеть основными методологиями процессов разработки программного обеспечения;
- − использовать методы для получения кода с заданной функциональностью и степенью качества;

### **3.3.Иметь навыки и (или) опыт деятельности (владеть):**

- − участия в выработке требований к программному обеспечению;
- − участия в проектировании программного обеспечения с использованием специализированных программных пакетов

# **4. ОБЪЕМ ДИСЦИПЛИНЫ**

### **Распределение часов по семестрам**

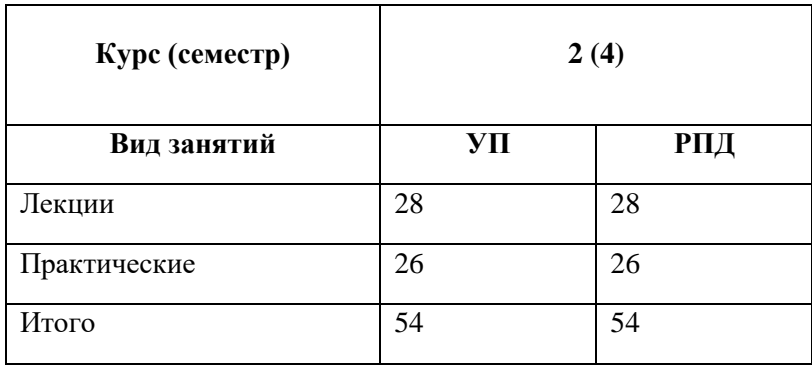

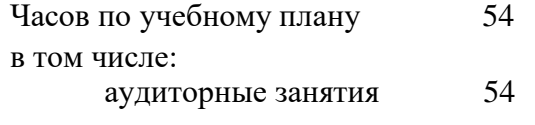

Виды контроля по семестрам дифференцированные зачеты: 4

# **5. СТРУКТУРА И СОДЕРЖАНИЕ ДИСЦИПЛИНЫ**

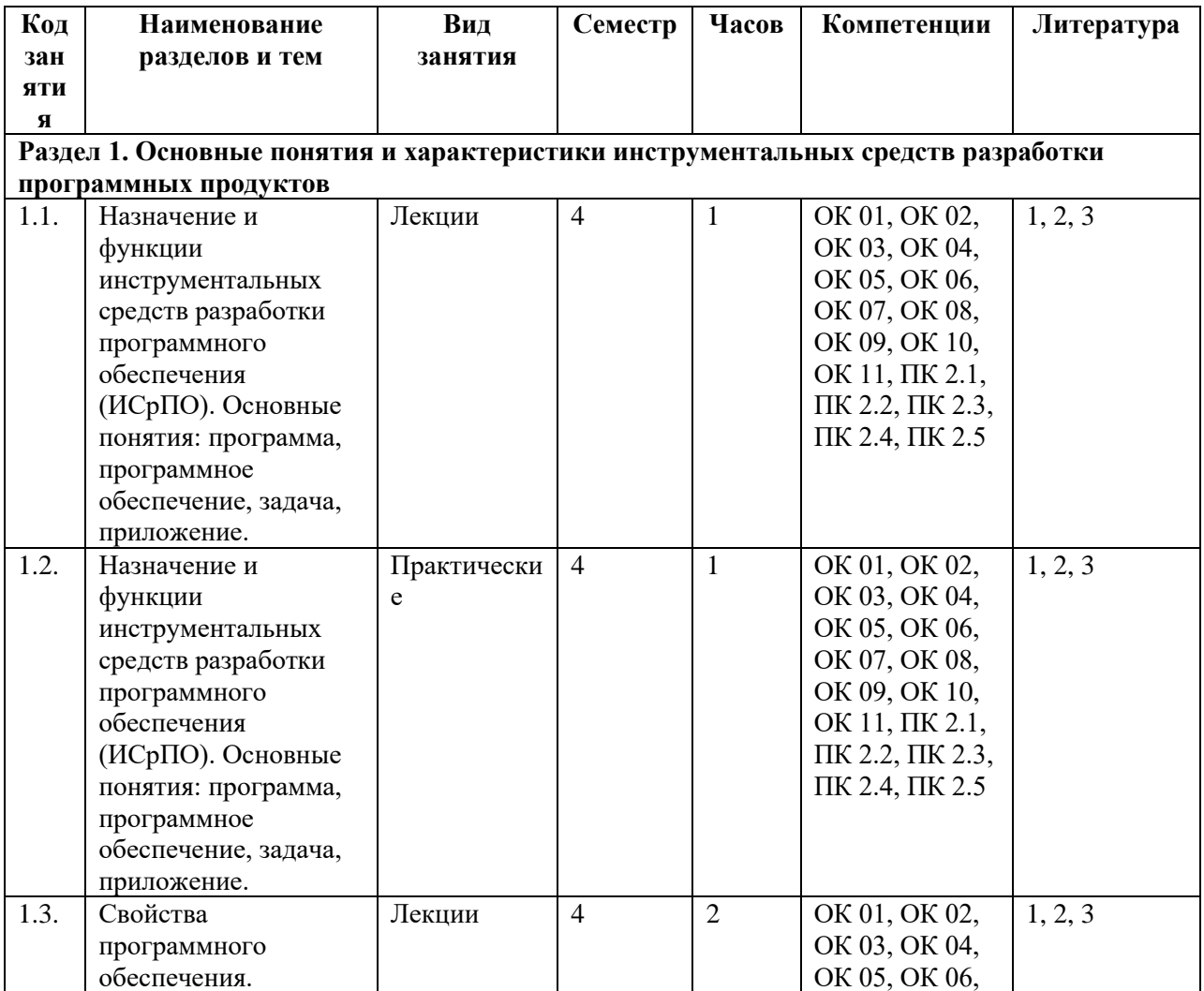

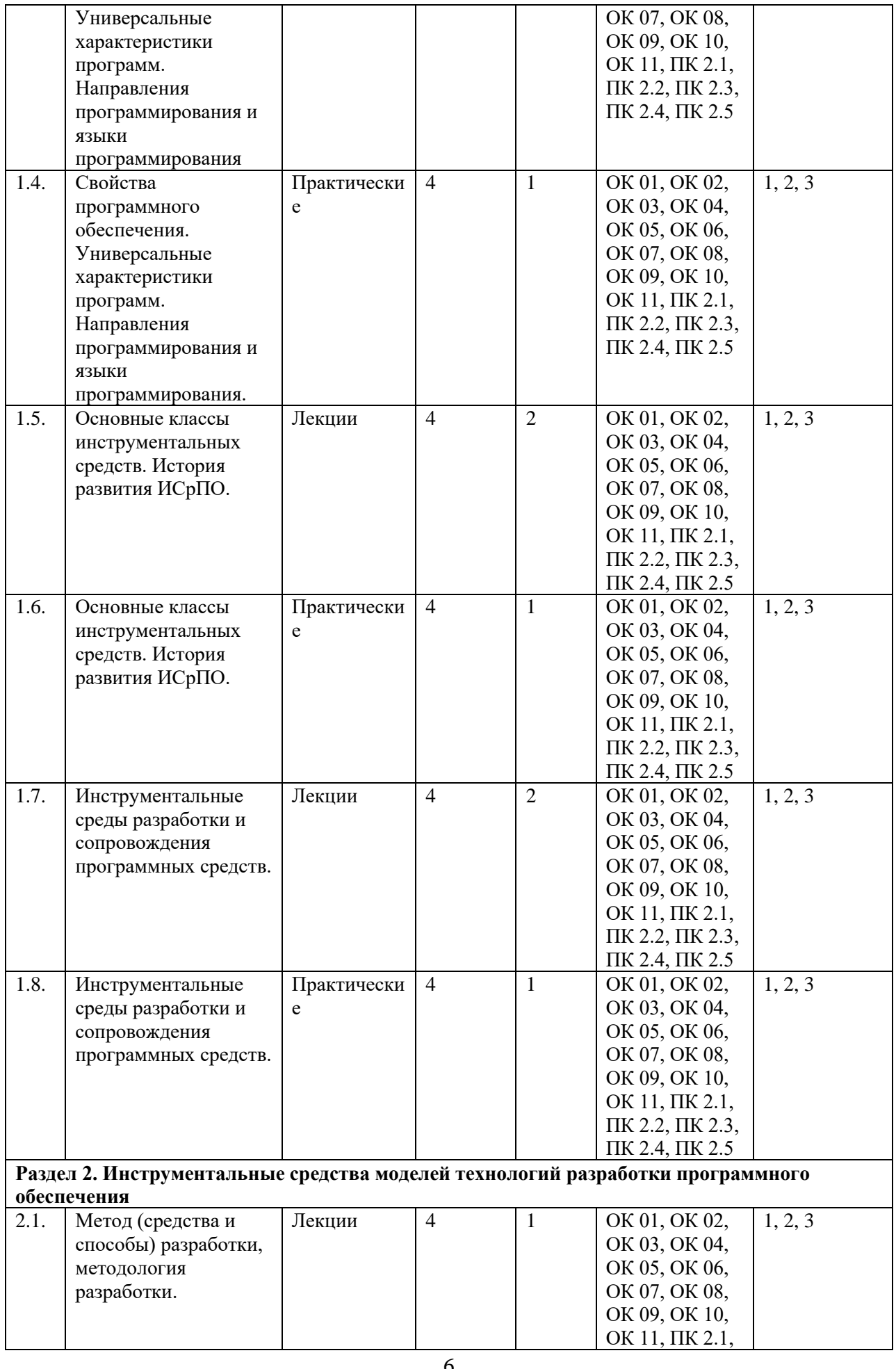

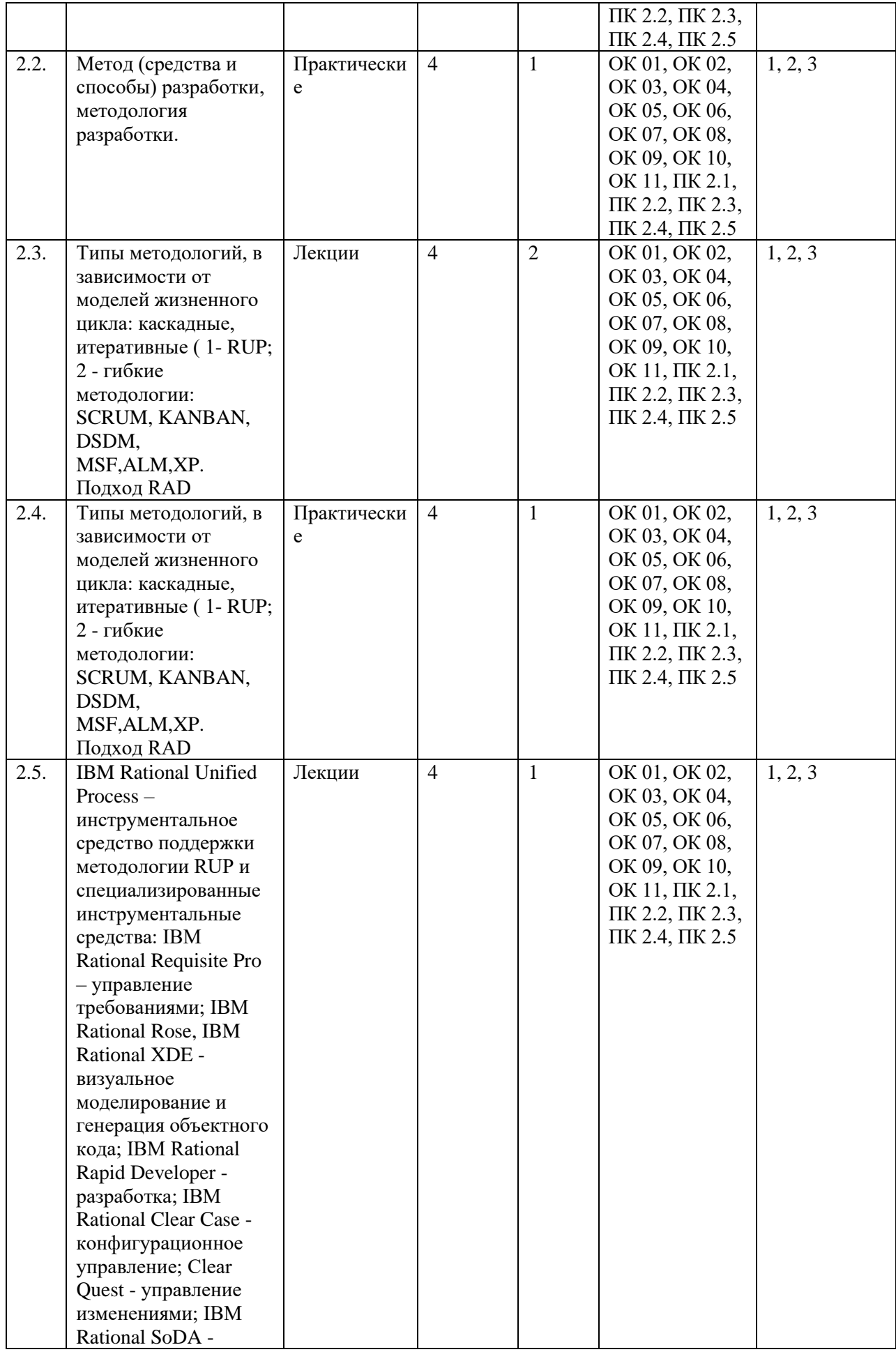

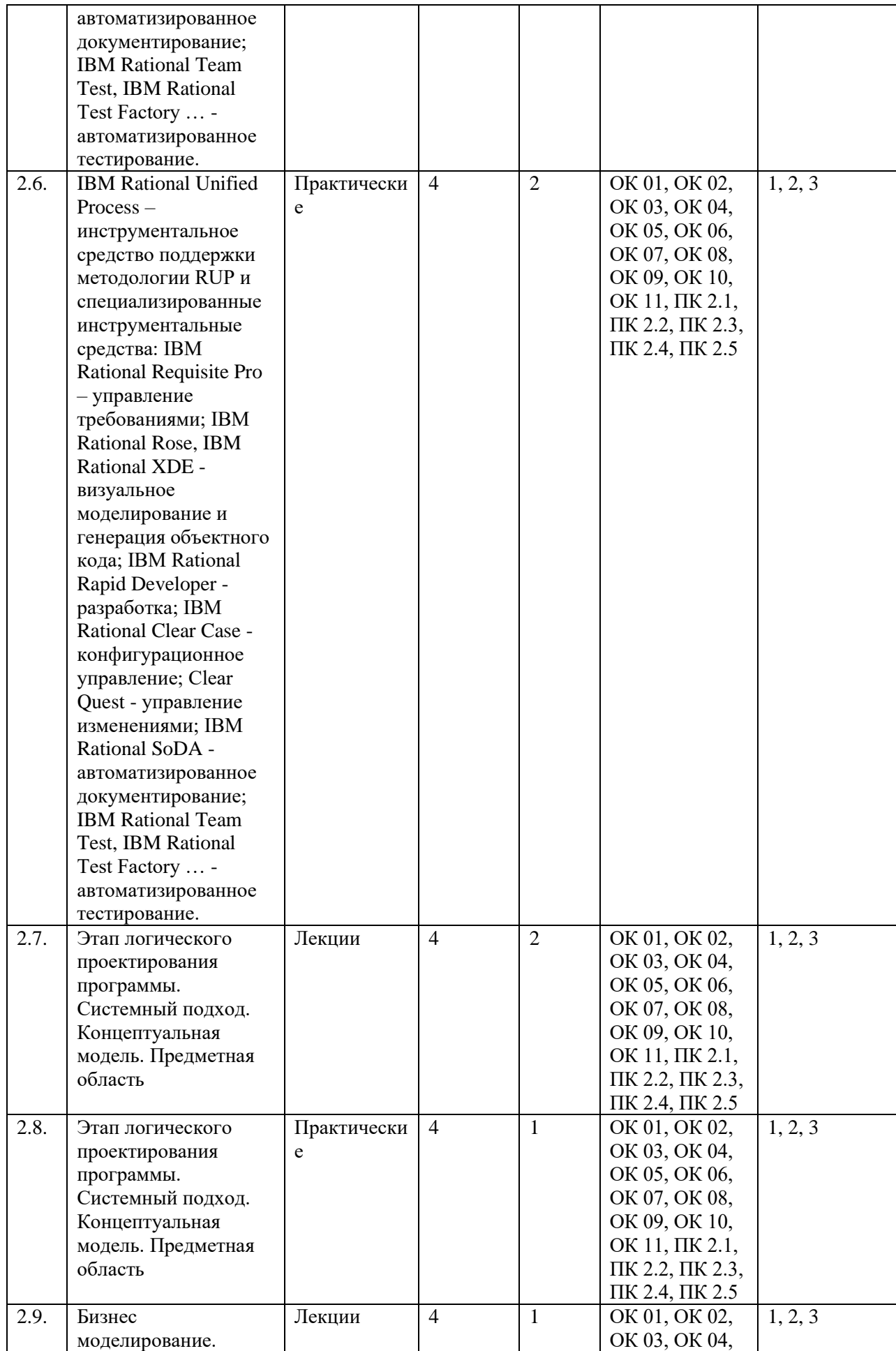

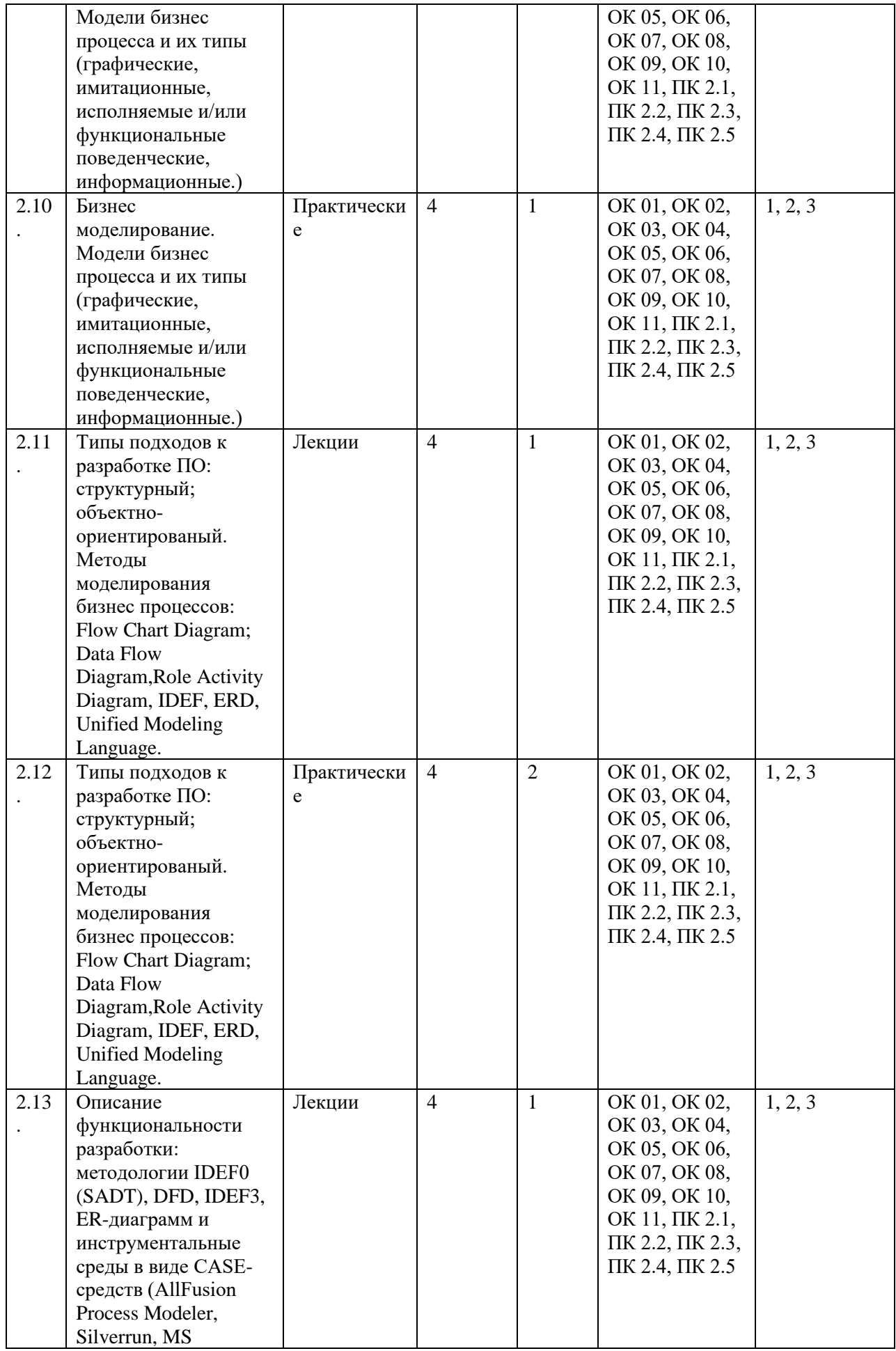

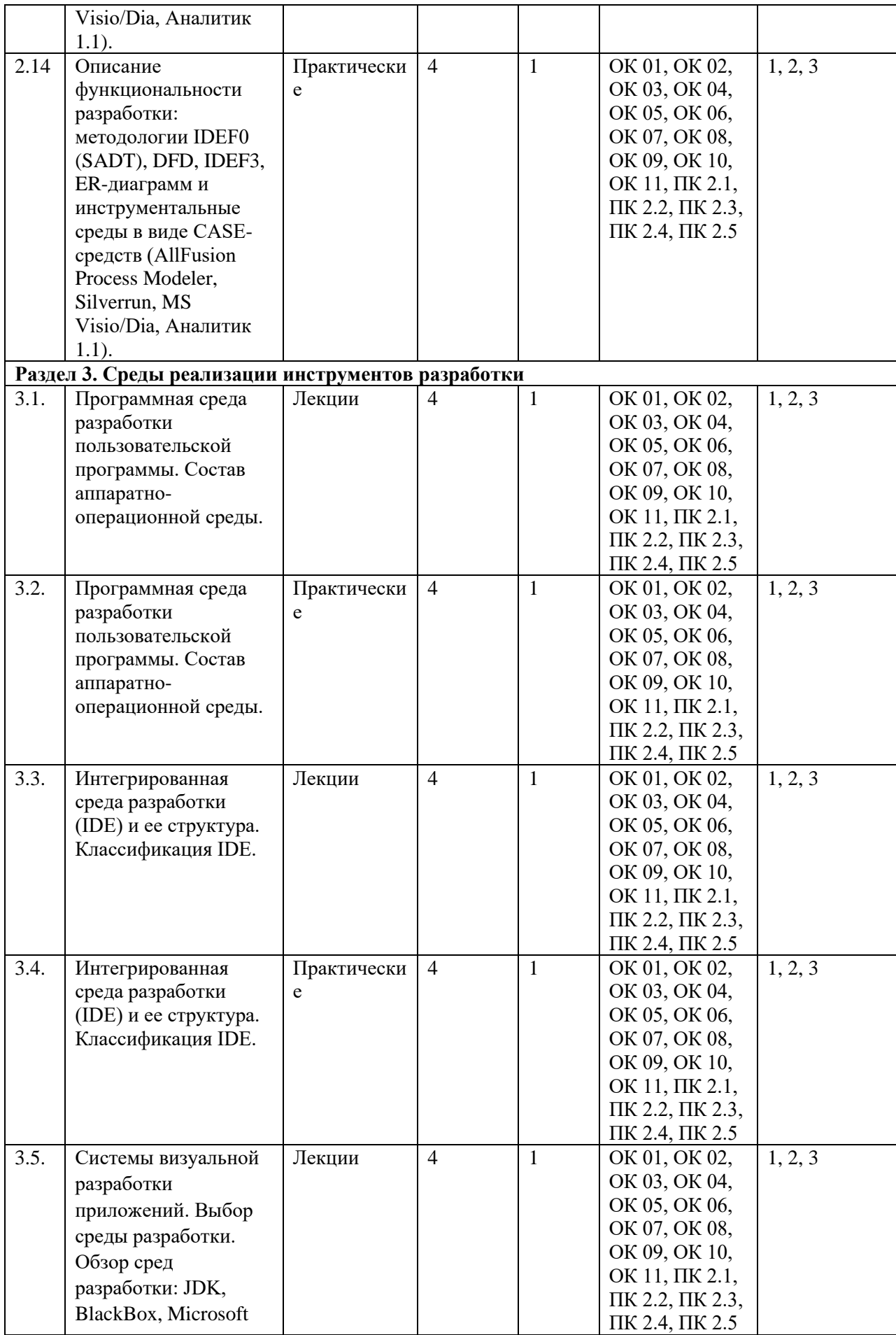

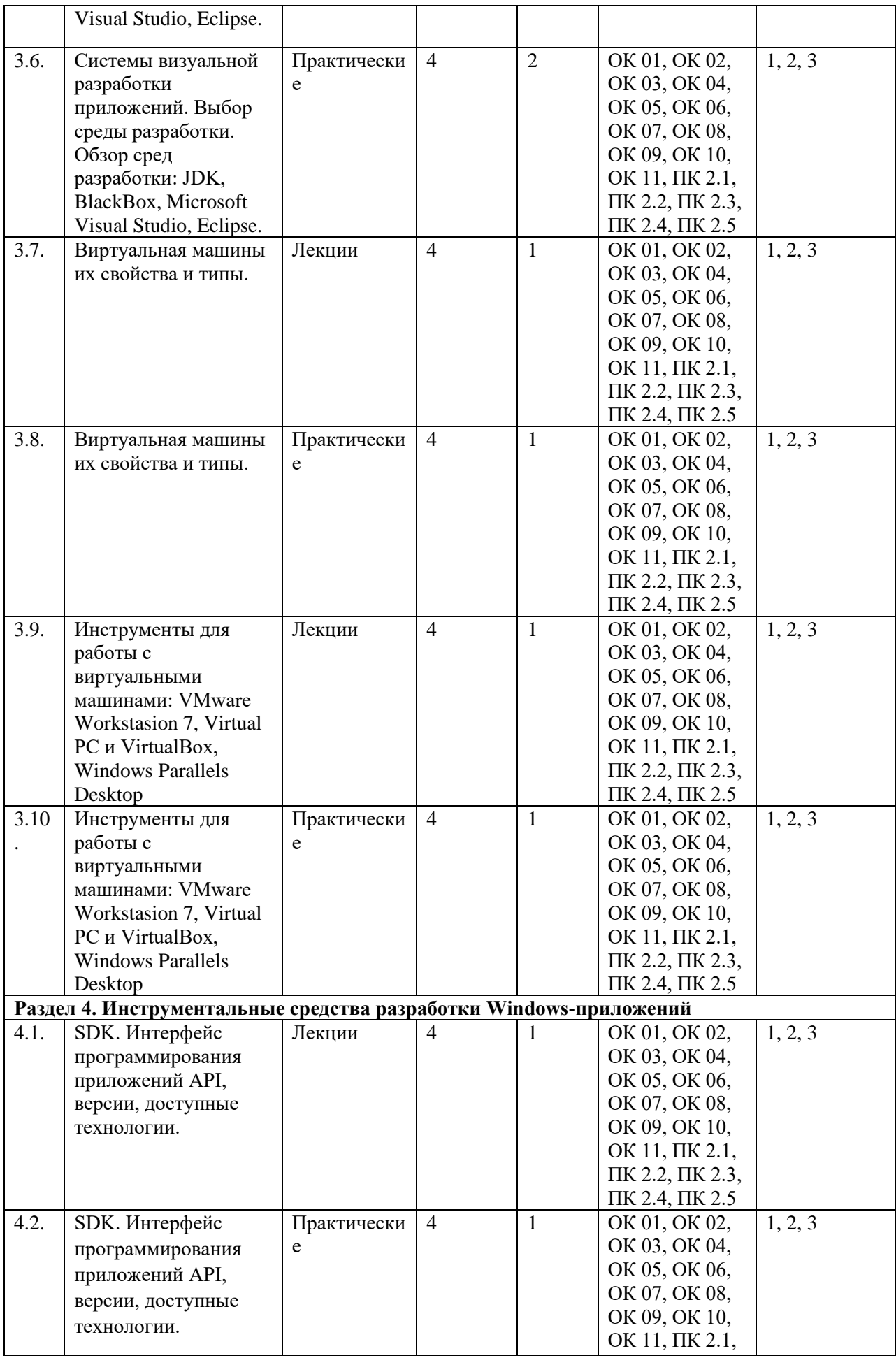

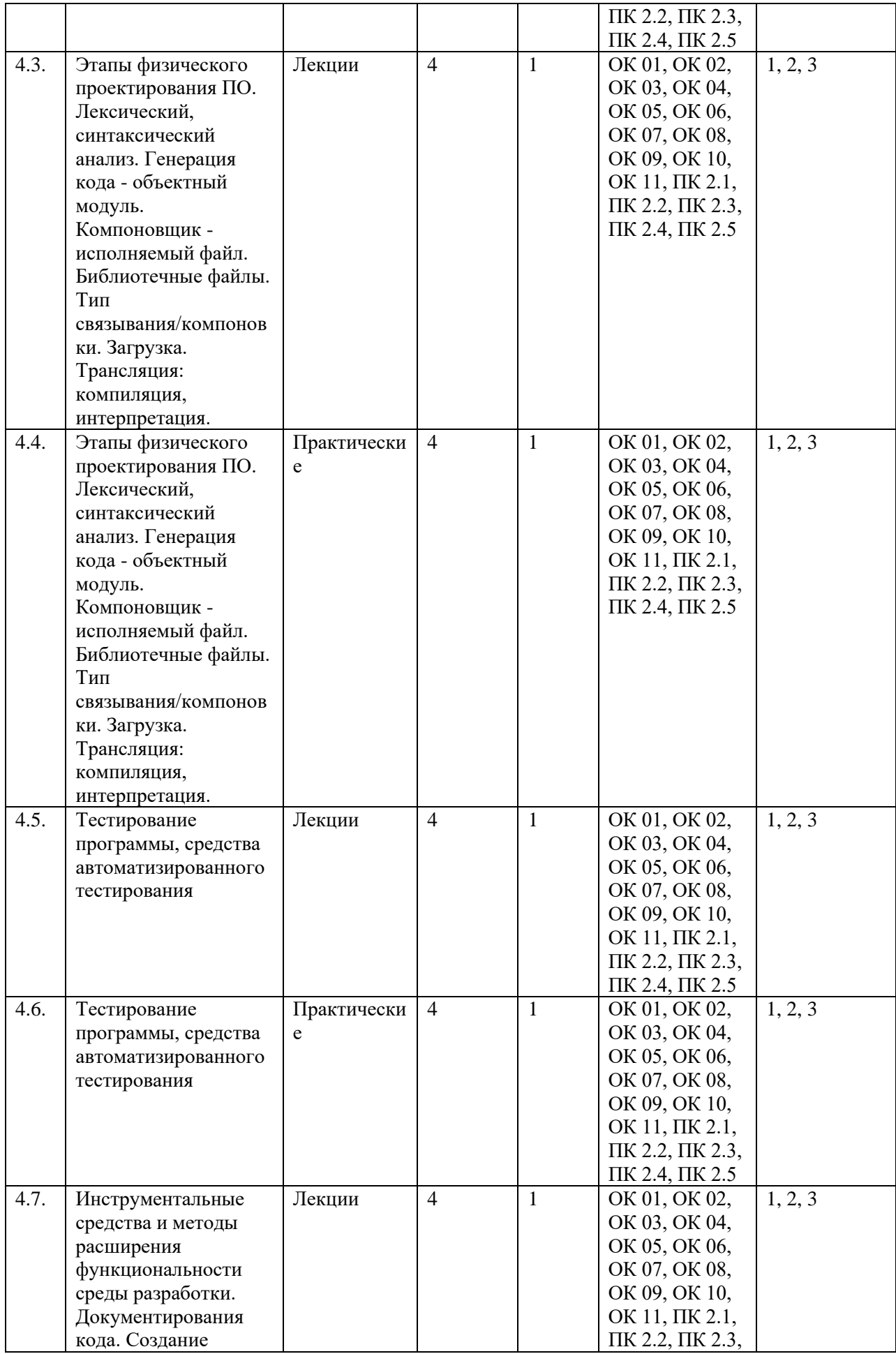

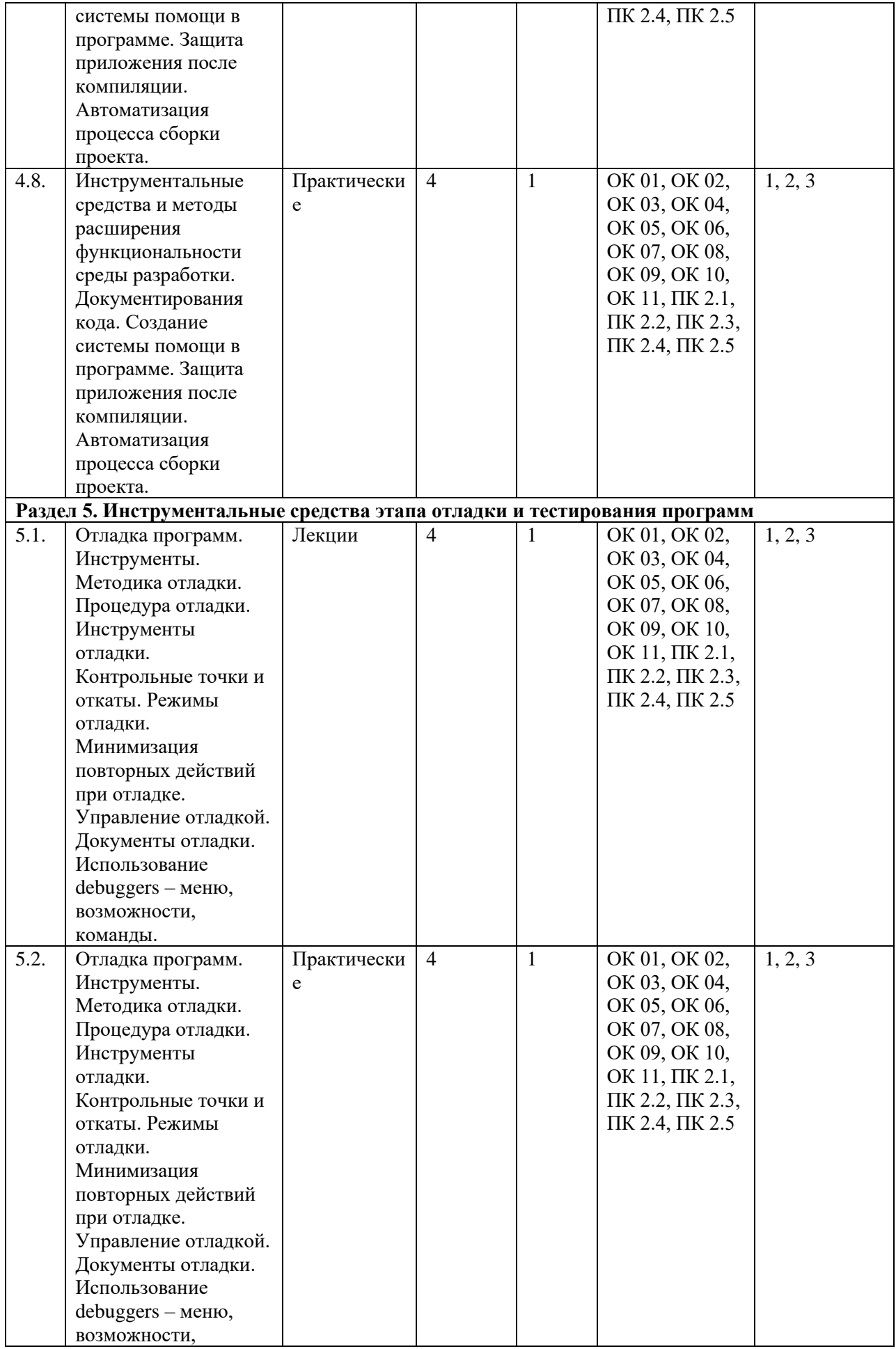

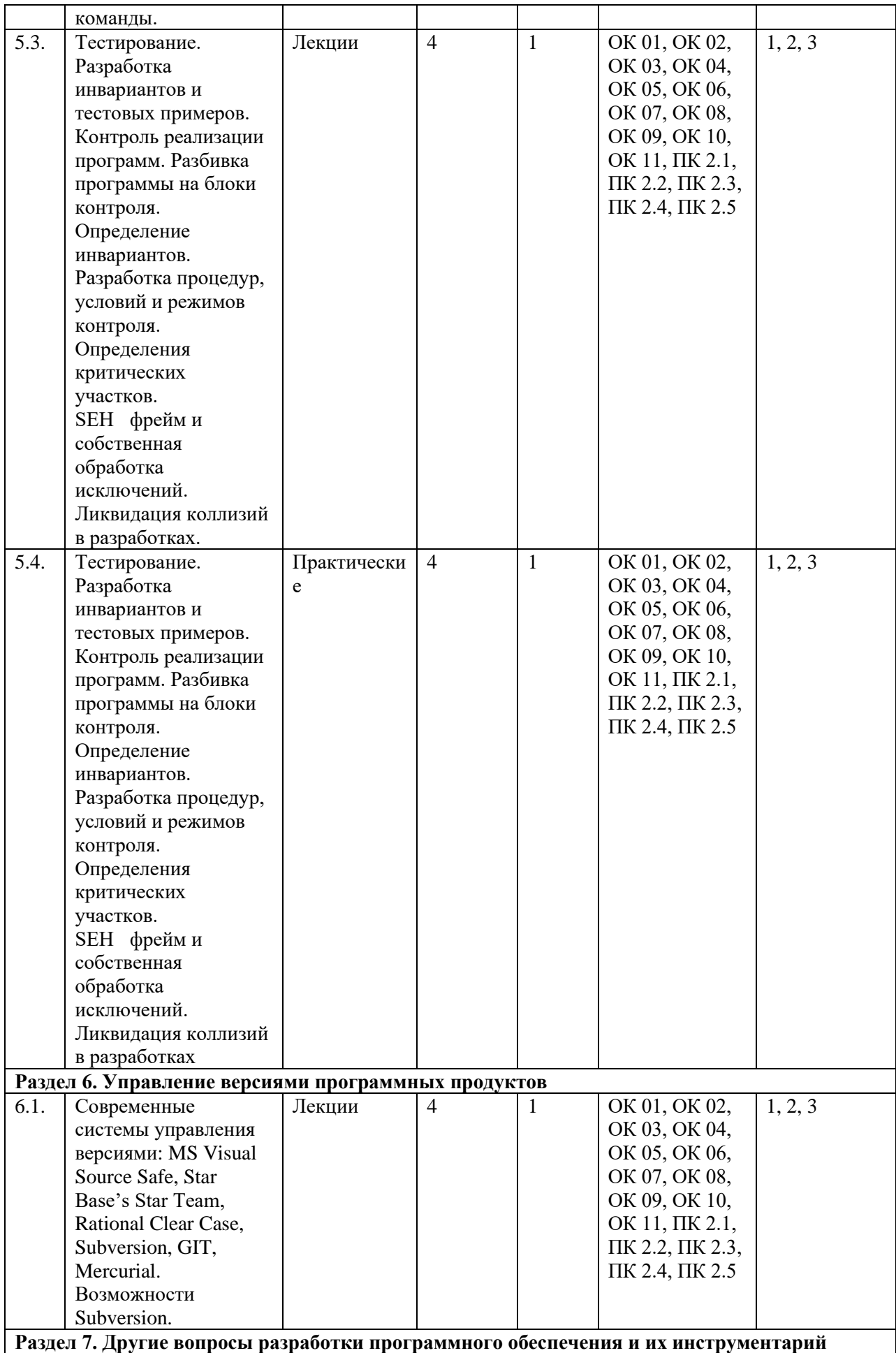

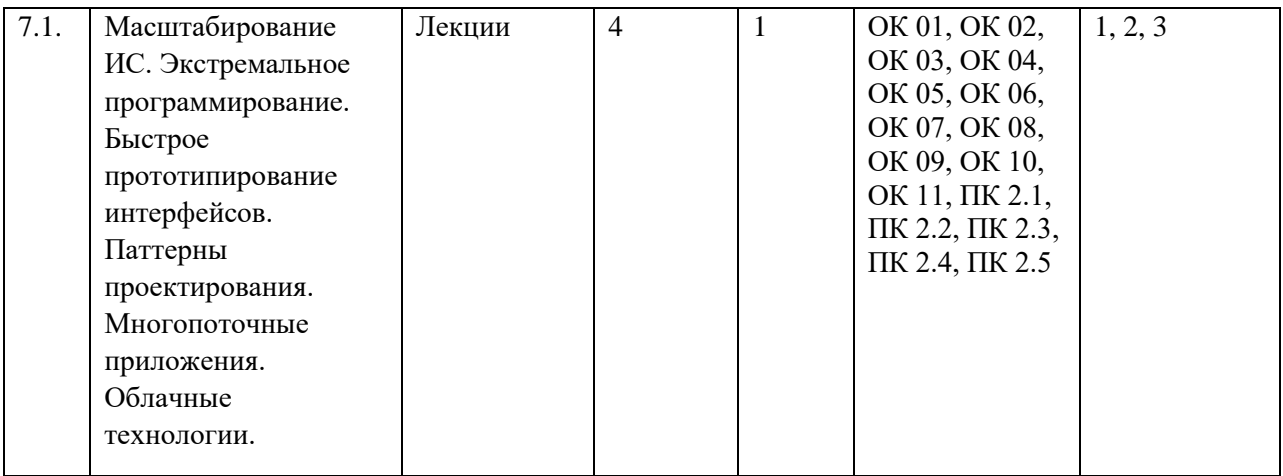

#### **6. ФОНД ОЦЕНОЧНЫХ СРЕДСТВ**

Фонд оценочных средств (ФОС) представлен в Приложении 1 к настоящей рабочей программе.

### **7. УЧЕБНО-МЕТОДИЧЕСКОЕ И ИНФОРМАЦИОННОЕ ОБЕСПЕЧЕНИЕ ДИСЦИПЛИНЫ**

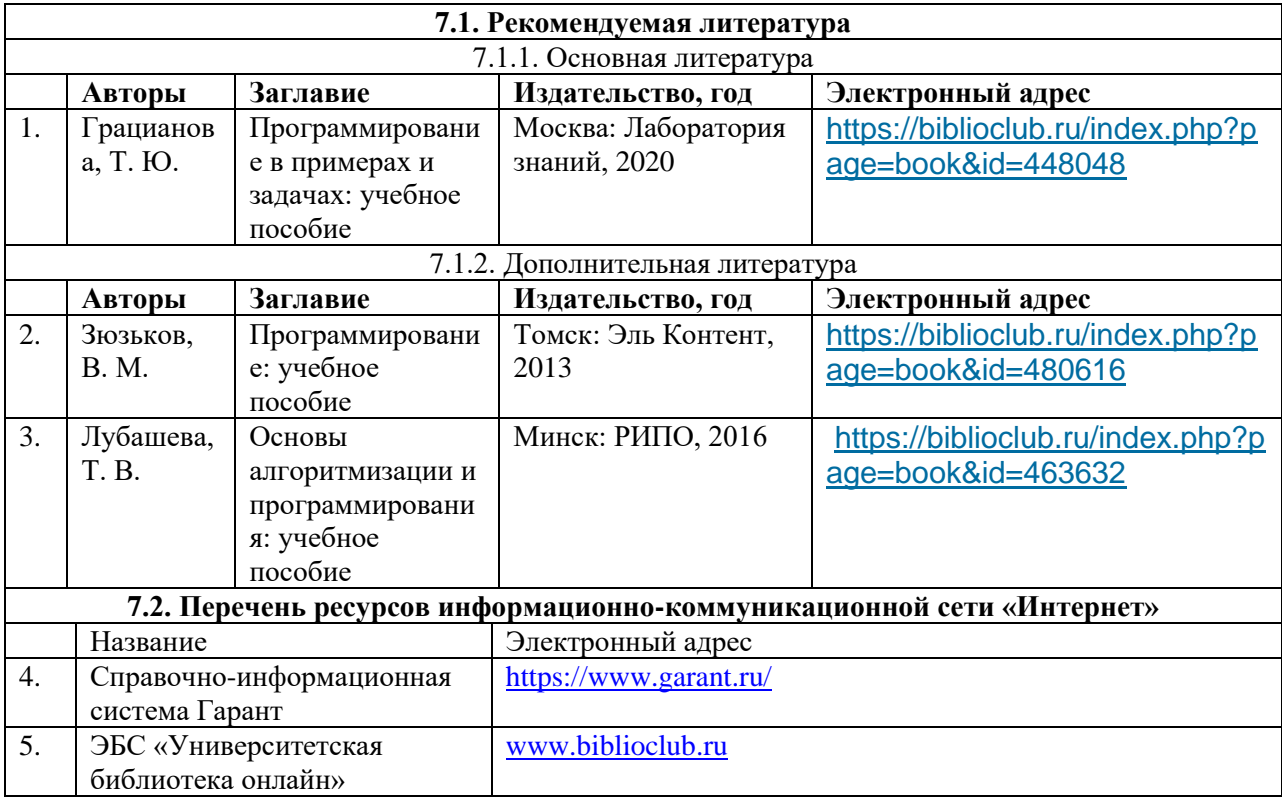

#### **8. ПЕРЕЧЕНЬ ИНФОРМАЦИОННЫХ ТЕХНОЛОГИЙ, ИСПОЛЬЗУЕМЫХ ПРИ ОСУЩЕСТВЛЕНИИ ОБРАЗОВАТЕЛЬНОГО ПРОЦЕССА ПО ДИСЦИПЛИНЕ, ВКЛЮЧАЯ ПЕРЕЧЕНЬ ПРОГРАММНОГО ОБЕСПЕЧЕНИЯ И ИНФОРМАЦИОННЫХ СПРАВОЧНЫХ СИСТЕМ**

Для успешного освоения дисциплины используются ресурсы электронной информационно-образовательной среды, образовательные интернет-порталы, глобальная компьютерная сеть «Интернет». В процессе изучения дисциплины происходит интерактивное взаимодействие обучающегося с преподавателем через личный кабинет студента.

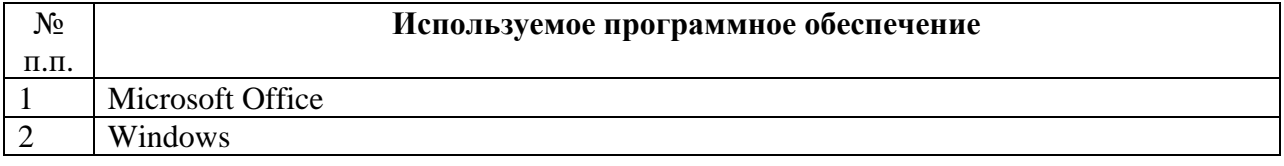

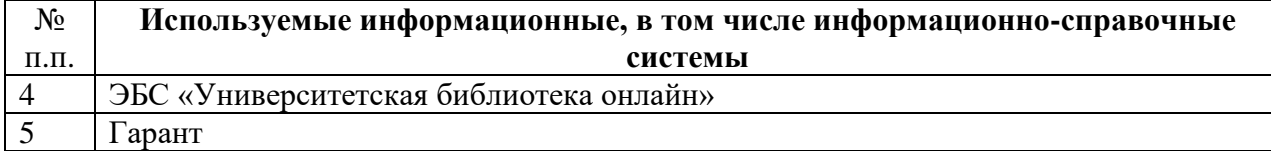

### **9. ОПИСАНИЕ МАТЕРИАЛЬНО-ТЕХНИЧЕСКОЙ БАЗЫ, НЕОБХОДИМОЙ ДЛЯ ОСУЩЕСТВЛЕНИЯ ОБРАЗОВАТЕЛЬНОГО ПРОЦЕССА ПО ДИСЦИПЛИНЕ**

Наименование специальных помещений и помещений для самостоятельной работы учебные аудитории для проведения занятий всех видов учебные аудитории для проведения групповых и индивидуальных консультаций учебные аудитории для проведения текущего контроля и промежуточной аттестации

помещения для самостоятельной работы

# **10. МЕТОДИЧЕСКИЕ УКАЗАНИЯ ДЛЯ ОБУЧАЮЩИХСЯ ПО ОСВОЕНИЮ ДИСЦИПЛИНЫ**

Освоение дисциплины «Инструментальные средства разработки программного обеспечения» проходит по смешанной технологии обучения. Аудиторные занятия (лекции и практические работы) сочетаются с дистанционными формами обучения (выполнение заданий самостоятельной работы в аудитории и вне ее, тесты, самоконтроль уровня освоения дисциплины, обратная связь, задания для выполнения).

Лекции проходят в традиционной форме с применением активных и информационнокоммуникационных технологий.

Практические работы проходят в учебной аудитории, оснащенной компьютерами с соответствующим программным обеспечением. Каждый студент выполняет индивидуальное практическое задание, тестирует написанную им программу, отлаживает при необходимости, а затем сдает ее преподавателю, сопровождая устное объяснение определениями необходимых терминов, пояснением выбранных типов и структур данных, разъяснением выбранного алгоритма.

Самостоятельная работа студентов по дисциплине «Инструментальные средства разработки программного обеспечения» включает:

-самостоятельную подготовку, т.е. самостоятельное изучение разделов, повторение лекционного материала и материала учебников;

−подготовку к практическим работам;

−подготовку к текущему контролю (контрольным работам / тестам).

Весь материал курса поделен на темы, и каждая последующая тема является логическим продолжением предыдущей, поэтому изучение курса рекомендуется последовательно. Для закрепления теоретического материала курс содержит тесты, практические работы, вариант задания к практической работе. Основной способ контроля самостоятельной работы: коллективное обсуждение в аудитории и индивидуальное собеседование при сдаче практических работ.